# **IBM MQ 9.1**

# **Managed File Transfer Performance Report for Windows – Huge File size Scenario**

**Configuration and Measurements for the following products:** 

**IBM MQ MFT 9.1** 

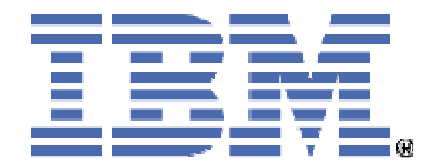

IBM Corporation IBM MQ Performance Team September 2018

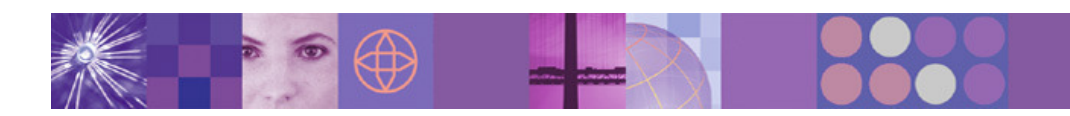

### **Please take Note!**

Before using this report, please be sure to read the paragraphs on "disclaimers", "warranty and liability exclusion", "errors and omissions" and the other general information paragraphs in the "Notices" section below.

### **First Edition, September 2018.**

This edition applies to the Managed File Transfer component of IBM MQ for Windows V9.1.0 (and to all subsequent releases and modifications until otherwise indicated in new editions).

© Copyright International Business Machines Corporation 2018. All rights reserved.

### Note to U.S. Government Users

Documentation related to restricted rights. Use, duplication or disclosure is subject to restrictions set forth in GSA ADP Schedule contract with IBM Corp

### **Notices DISCLAIMERS**

The performance data contained in this report were measured in a controlled environment. Results obtained in other environments may vary significantly.

You should not assume that the information contained in this report has been submitted to any formal testing by IBM.

Any use of this information and implementation of any of the techniques are the responsibility of the licensed user. Much depends on the ability of the licensed user to evaluate the data and to project the results into their own operational environment.

### **WARRANTY AND LIABILITY EXCLUSION**

The following paragraph does not apply to the United Kingdom or any other country where such provisions are inconsistent with local law:

INTERNATIONAL BUSINESS MACHINES CORPORATION PROVIDES THIS PUBLICATION "AS IS" WITHOUT WARRANTY OF ANY KIND, EITHER EXPRESS OR IMPLIED, INCLUDING, BUT NOT LIMITED TO, THE IMPLIED WARRANTIES OF NON-INFRINGEMENT, MERCHANTABILITY, OR FITNESS FOR A PARTICULAR PURPOSE.

Some states do not allow disclaimer of express or implied warranties in certain transactions, therefore this statement may not apply to you.

In Germany and Austria, notwithstanding the above exclusions, IBM's warranty and liability are governed only by the respective terms applicable for Germany and Austria in the corresponding IBM program license agreement(s).

### **ERRORS AND OMISSIONS**

The information set forth in this report could include technical inaccuracies or typographical errors. Changes are periodically made to the information herein; any such change will be incorporated in new editions of the information. IBM may make improvements and/or changes in the product(s) and/or the program(s) described in this information at any time and without notice.

### **INTENDED AUDIENCE**

This report is intended for architects, systems programmers, analysts and programmers wanting to understand the performance characteristics of the Managed File Transfer component of IBM MQ V9.1.0. The information is not intended as the specification of any programming interface that is provided by IBM. It is assumed that the reader is familiar with the concepts and operation of the IBM MQ V9.1.0 Managed File Transfer component.

### **LOCAL AVAILABILITY**

References in this report to IBM products or programs do not imply that IBM intends to make these available in all countries in which IBM operates. Consult your local IBM representative for information on the products and services currently available in your area.

### **ALTERNATIVE PRODUCTS AND SERVICES**

Any reference to an IBM product, program, or service is not intended to state or imply that only that IBM product, program, or service may be used. Any functionally equivalent product, program, or service that does not infringe any IBM intellectual property right may be used instead. However, it is the user's responsibility to evaluate and verify the operation of any non-IBM product, program, or service.

### **USE OF INFORMATION PROVIDED BY YOU**

IBM may use or distribute any of the information you supply in any way it believes appropriate without incurring any obligation to you.

### **TRADEMARKS AND SERVICE MARKS**

The following terms used in this publication are trademarks of International Business Machines Corporation in the United States, other countries or both: • IBM

### $\cdot$  DB2

Other company, product, and service names may be trademarks or service marks of others.

### **EXPORT REGULATIONS**

You agree to comply with all applicable export and import laws and regulations.

### **How this document is arranged**

#### **Performance Headlines**

Pages: 2-6

Chapter 2 details the performance headlines for the two scenarios (client and bindings). Each scenario is detailed fully with diagrams in this section. The headline tests show how the Chunk Size property for an agent, and show the effect of transferring files as a group of transfers verses transferring files as a single transfer.

We detail the time taken for each transfer to complete, and the associated CPU utilisation for the hardware in use.

#### **Tuning Recommendations**

Pages: 9-11

Chapter 3 discusses the appropriate tuning that should be applied to both the IBM MQ network and Managed File Transfer agents.

#### **Measurement Environment**

Page: 12

Chapter 4 gives an overview of the environment used to gather the performance results. This includes a detailed description of the hardware and software.

### **Contents**

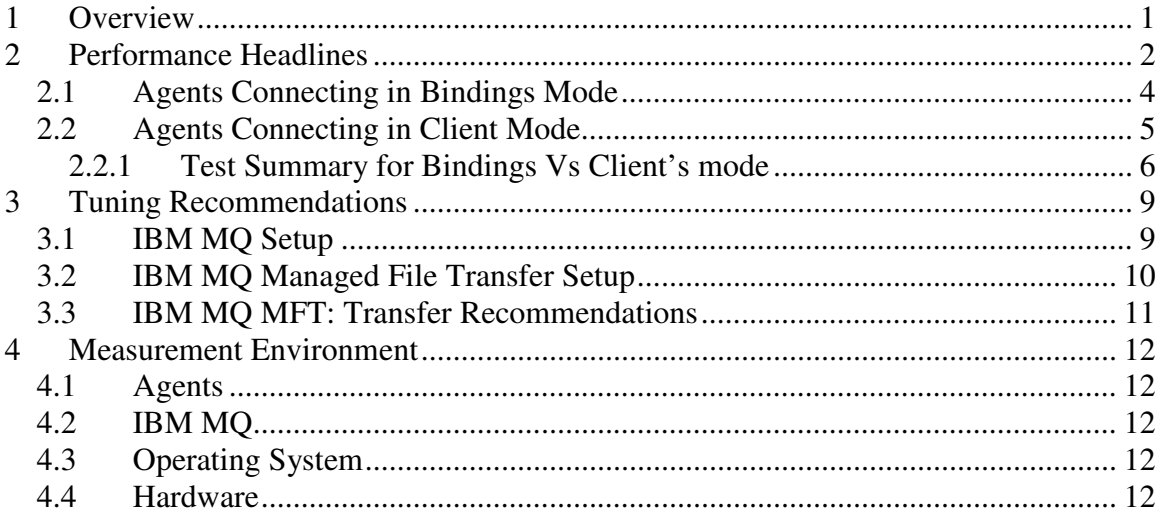

### **Tables**

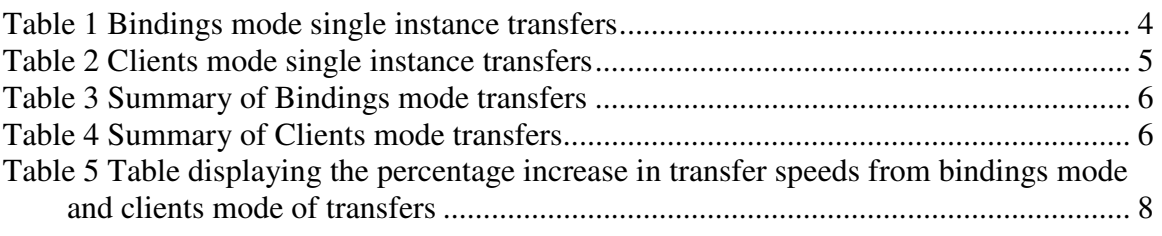

### **Figures**

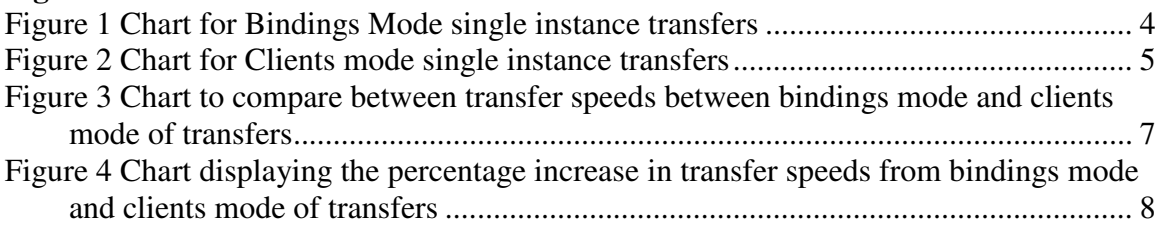

# **1 Overview**

The Managed File Transfer (MFT) component of IBM MQ is a managed file transfer product that uses IBM MQ as its transport layer. This is the first performance report on Windows and so there is no comparison to make between versions.

This performance report details IBM MQ MFT in a range of scenarios, giving the reader information on transfer times and CPU utilisation. The report is based on measurements taken from Intel hardware, running Windows Server 2016 operating systems.

At the end of each block of results is a summary of the findings. It should be noted that results obtained and the inferences made depend on the test infrastructure hardware and any change could alter the results significantly. The reader is urged to use the findings in this report only as guidelines.

# **2 Performance Headlines**

This performance report specifically targets to understand how the MFT's performance is while transferring single large files. The measurements for the performance headlines are based on the time taken to transfer a single large file and the associated CPU cost. A single performance measurement will use individual files with the size of the files varying as follows:

- $\bullet$  1 GB
- $5 GB$
- 10 GB
- 15 GB
- 20 GB
- $\bullet$  25 GB
- 30 GB

For example, when using a 10 GB file then the test will transfer a single file of that particular size in a single performance run. Each test varies the file size, demonstrating the cost of the extremely big size of the file on transfer time and CPU usage.

All files were transferred using binary mode. Each file transferred was the same size for a given performance run but contained random data. Transfers were submitted using the documented XML format.

The results are laid out in the chapters 2.1 and 2.2. Each test case has its own results table and associated graph. The first set of tables and figures show the reader the results of transfer time & transfer rate for a particular file size. At the end of the chapter is a summary that highlights the best mode of transfer is discussed with the comparative numbers.

### **Agents Connecting in Bindings Mode**

In this scenario each agent is connected to a local queue manager in *bindings* mode. The two local queue managers and a third coordinating queue manager are clustered (cluster name is 'MQPERF'). The two local queue managers are connected via Sender/Receiver channel pairs. A third queue manager is located on another machine, and is used as the coordination Queue Manager. The following diagram details the exact scenario:

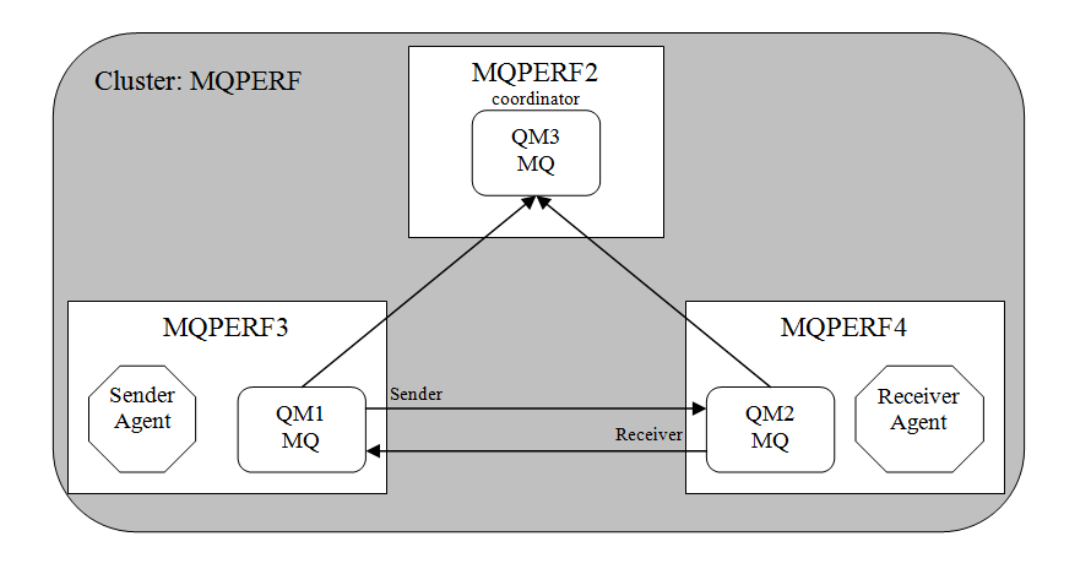

#### **Agents Connecting in Client Mode**

In this scenario each agent is connected to the same single remote queue manager in client mode. A second queue manager is placed on forth machine to act as the coordination queue manager. This coordination queue manager is not highly utilised as it is not directly involved in the transfers and so will have little or no effect on the Sender CPU values that are collected. The coordinator queue manager and agent queue manager are clustered (cluster name is 'MQPERF'). The following diagram details the exact scenario:

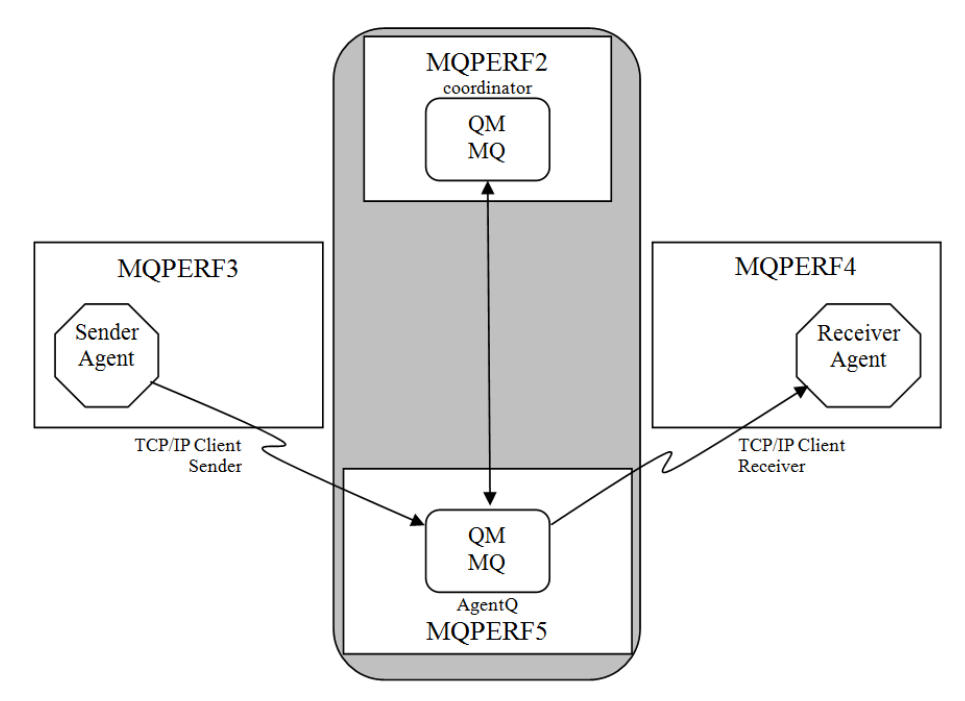

In the following sections, the transfer speeds, CPU costs and transfer rates are grouped by mode of setup of participant machines.

## *2.1 Agents Connecting in Bindings Mode*

The table and chart below shows the relevant times and CPU utilisation for seven different file sizes.

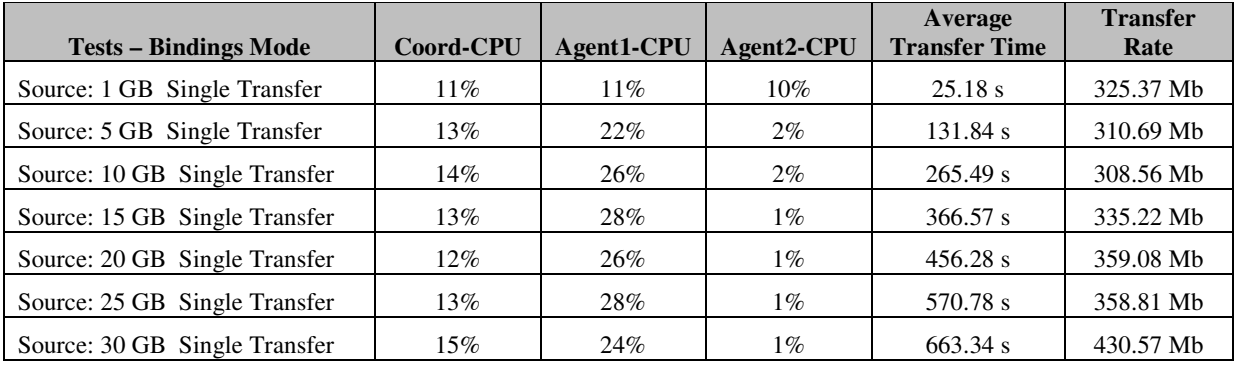

Table 1 Bindings mode single instance transfers

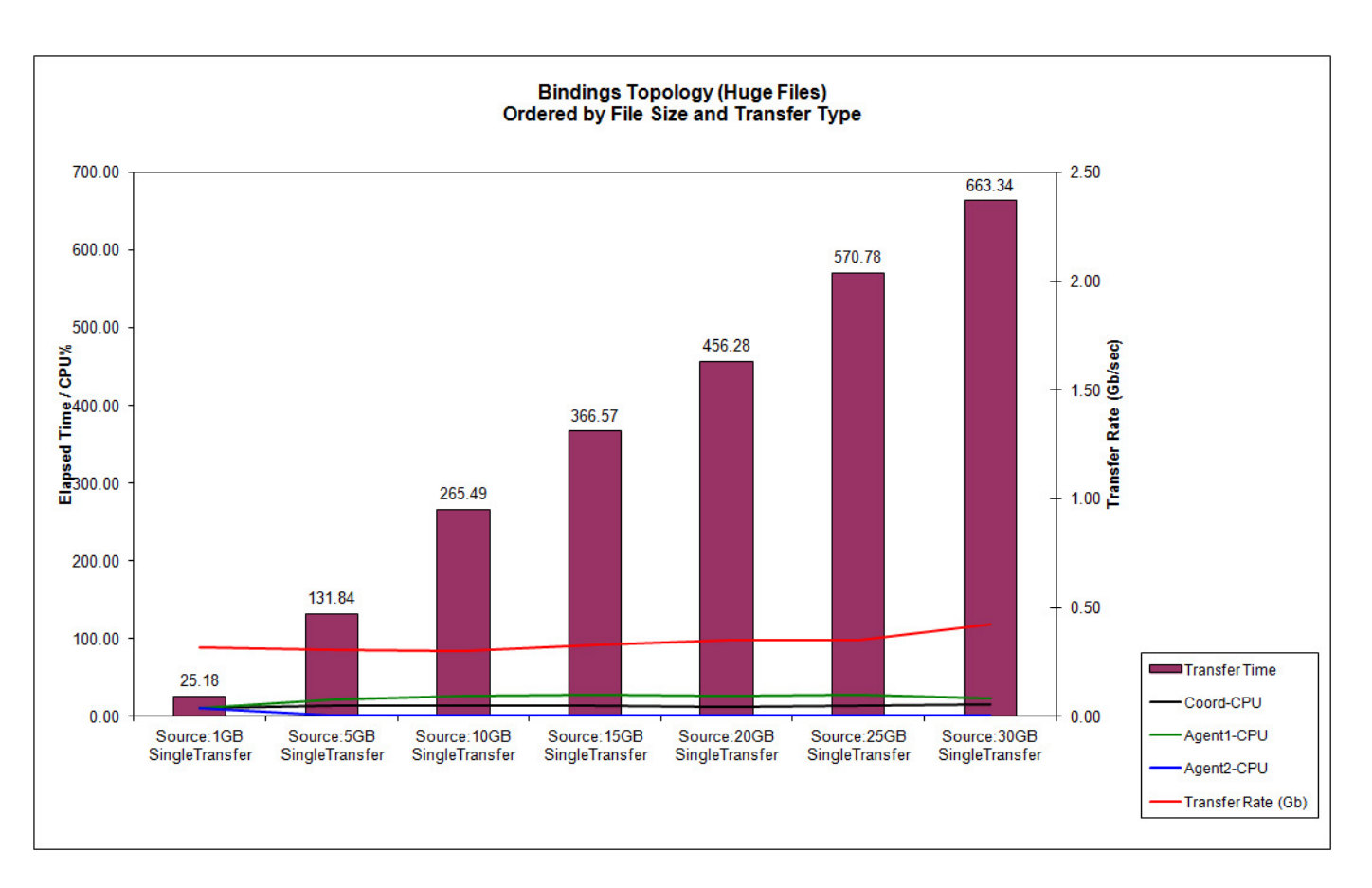

Figure 1 Chart for Bindings Mode single instance transfers

# *2.2 Agents Connecting in Client Mode*

The table and chart below shows the relevant times and CPU utilisation for seven different file sizes.

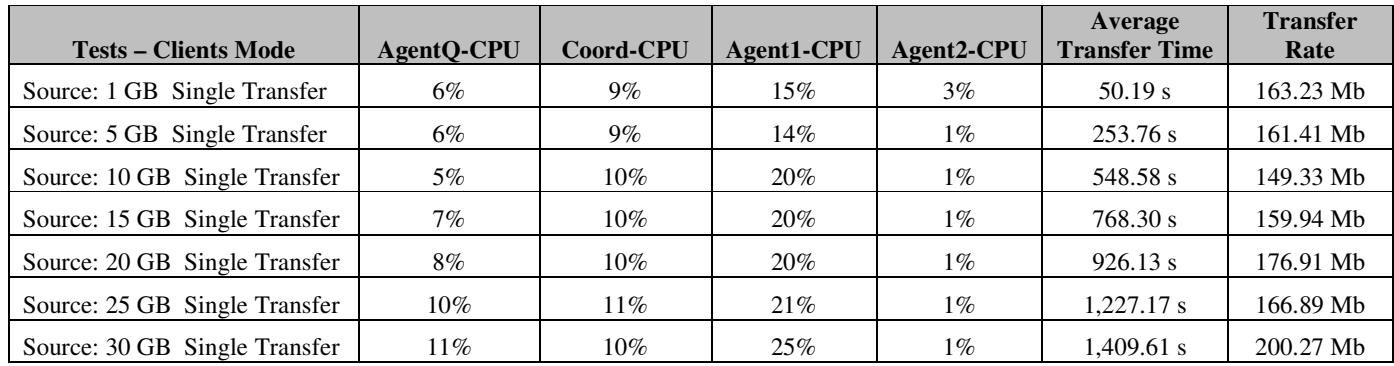

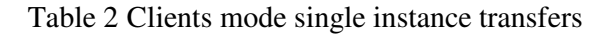

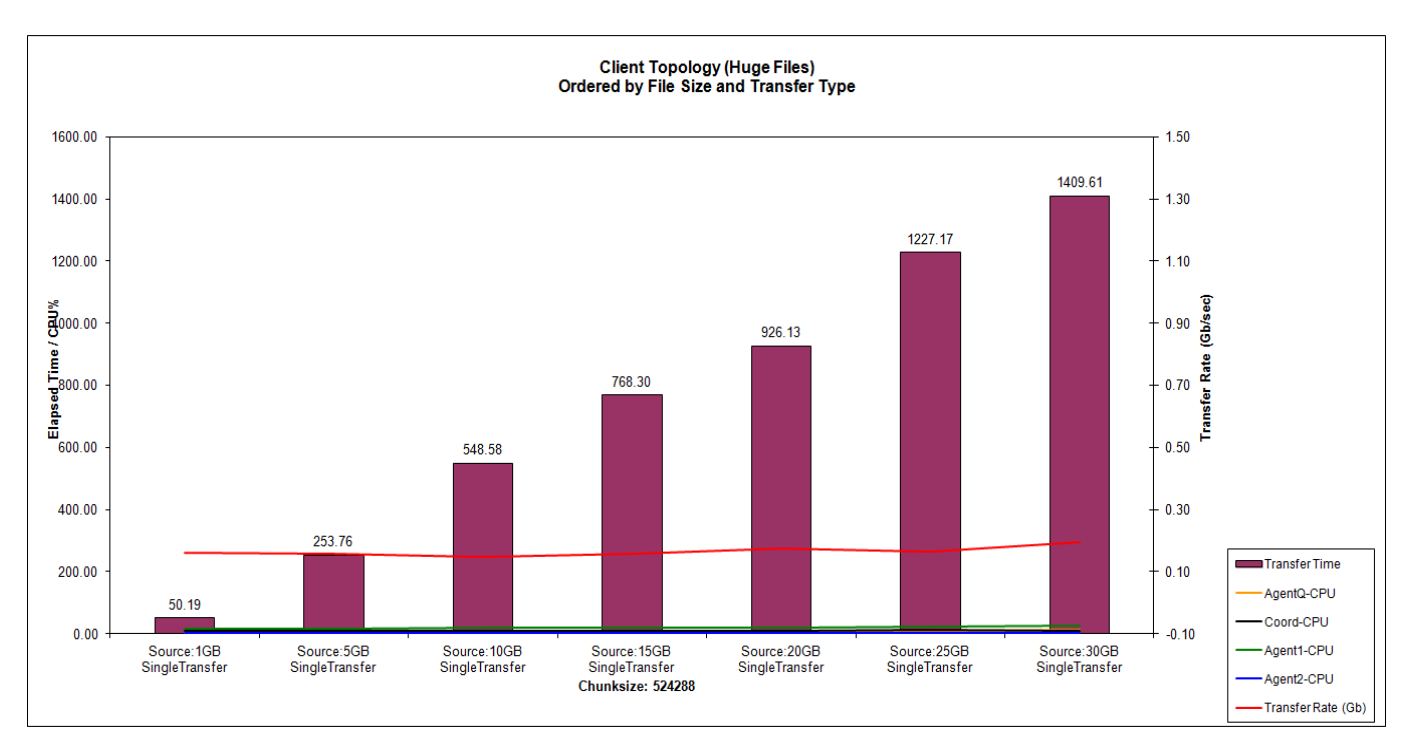

Figure 2 Chart for Clients mode single instance transfers

### **2.2.1 Test Summary for Bindings Vs Client's mode**

Looking at the results, we try to compare between transfer speeds between bindings mode and clients mode of transfers. For this below tables prove important. A graph following these would give us a fair idea of the comparison between the two types of transfers.

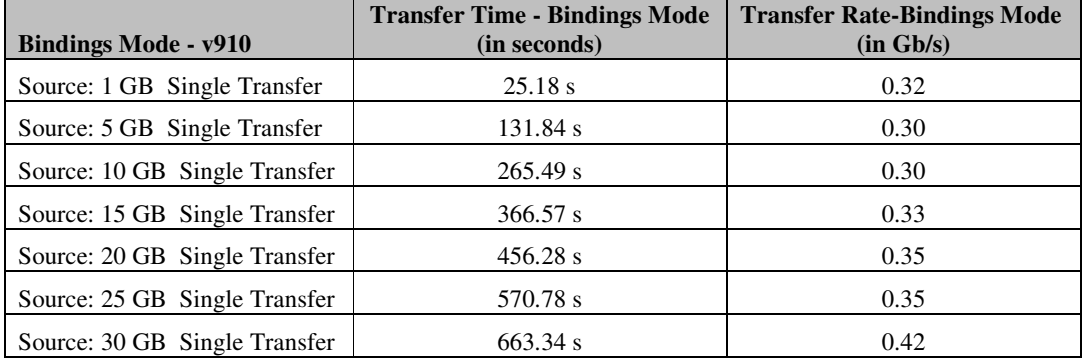

#### **Table 3 Summary of Bindings mode transfers**

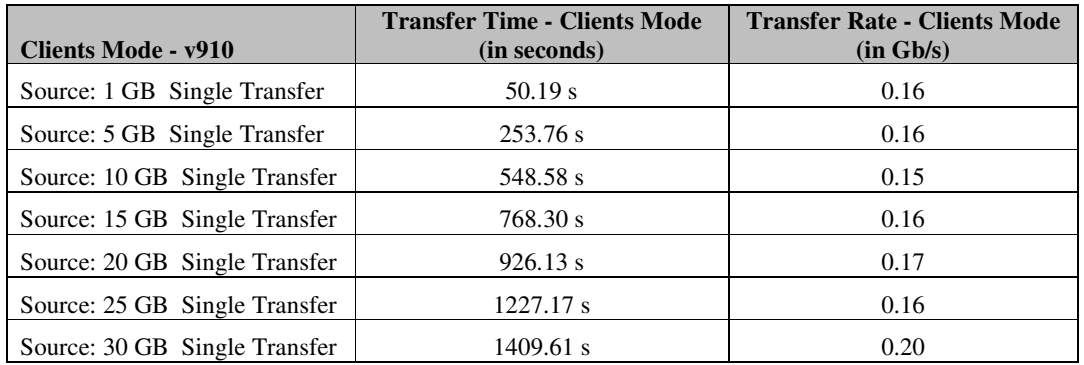

**Table 4 Summary of Clients mode transfers** 

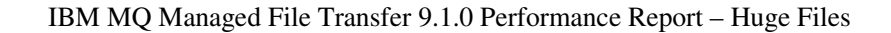

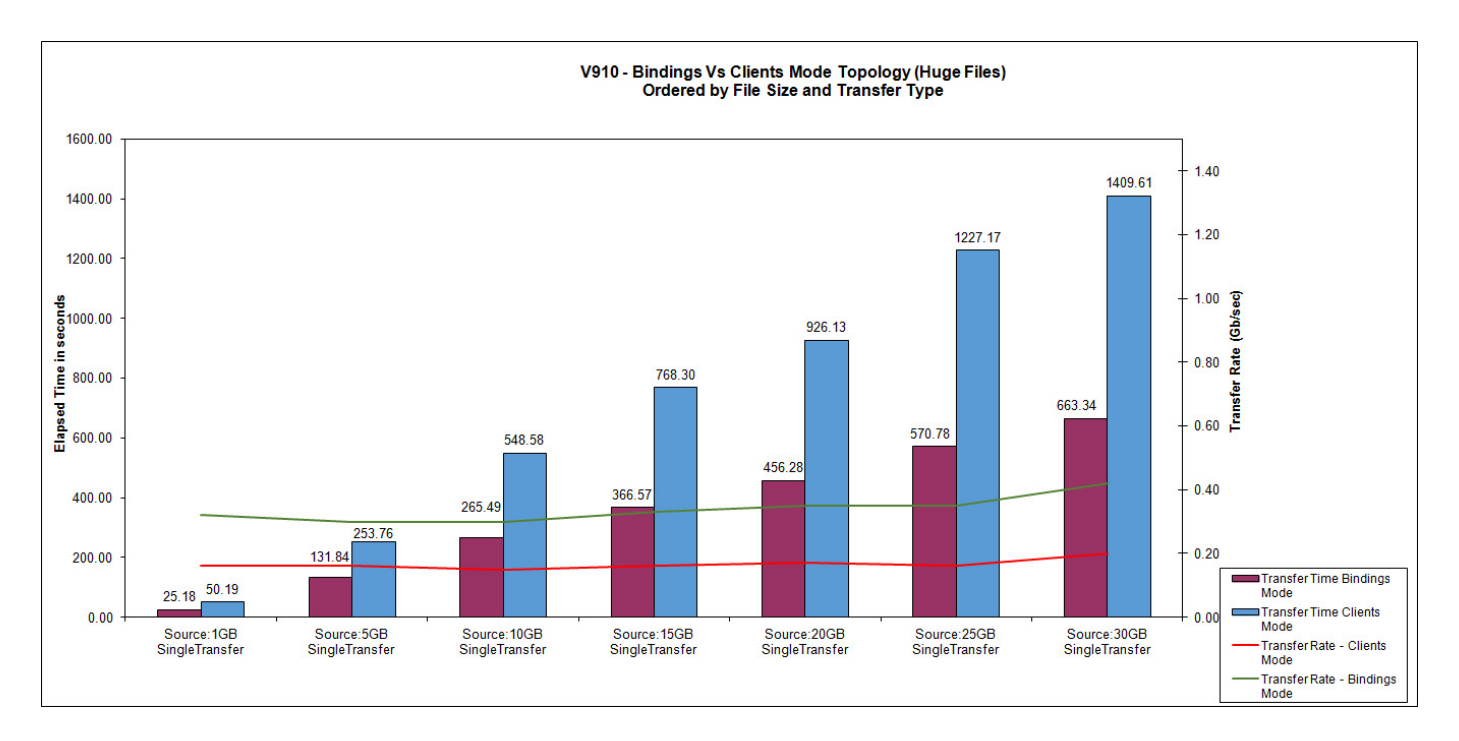

Figure 3 Chart to compare between transfer speeds between bindings mode and clients mode of transfers

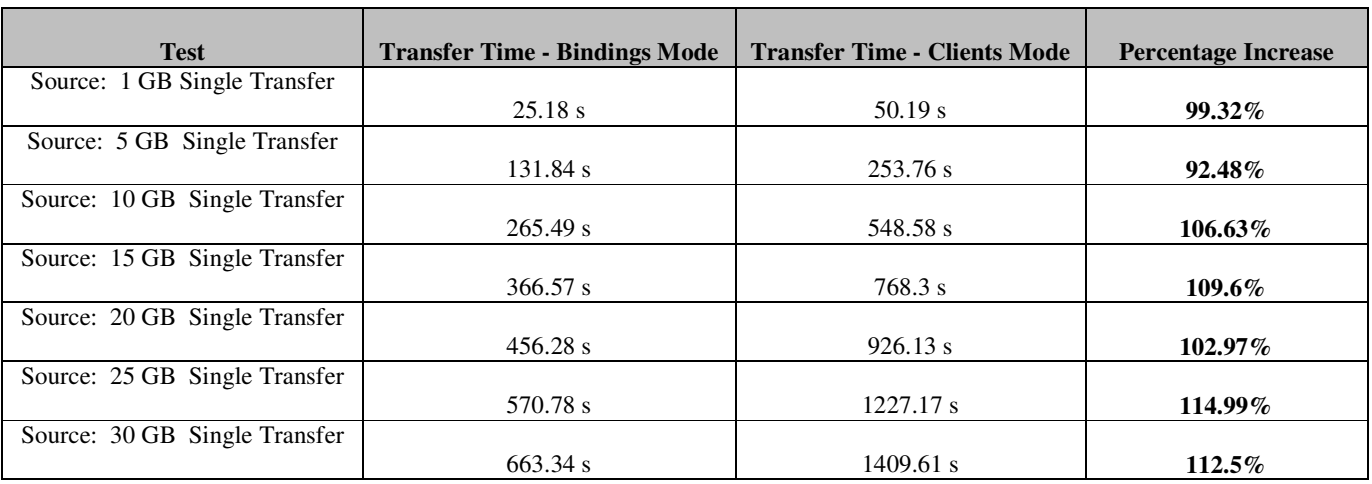

Table 5 Table displaying the percentage increase in transfer speeds from bindings mode and clients mode of transfers

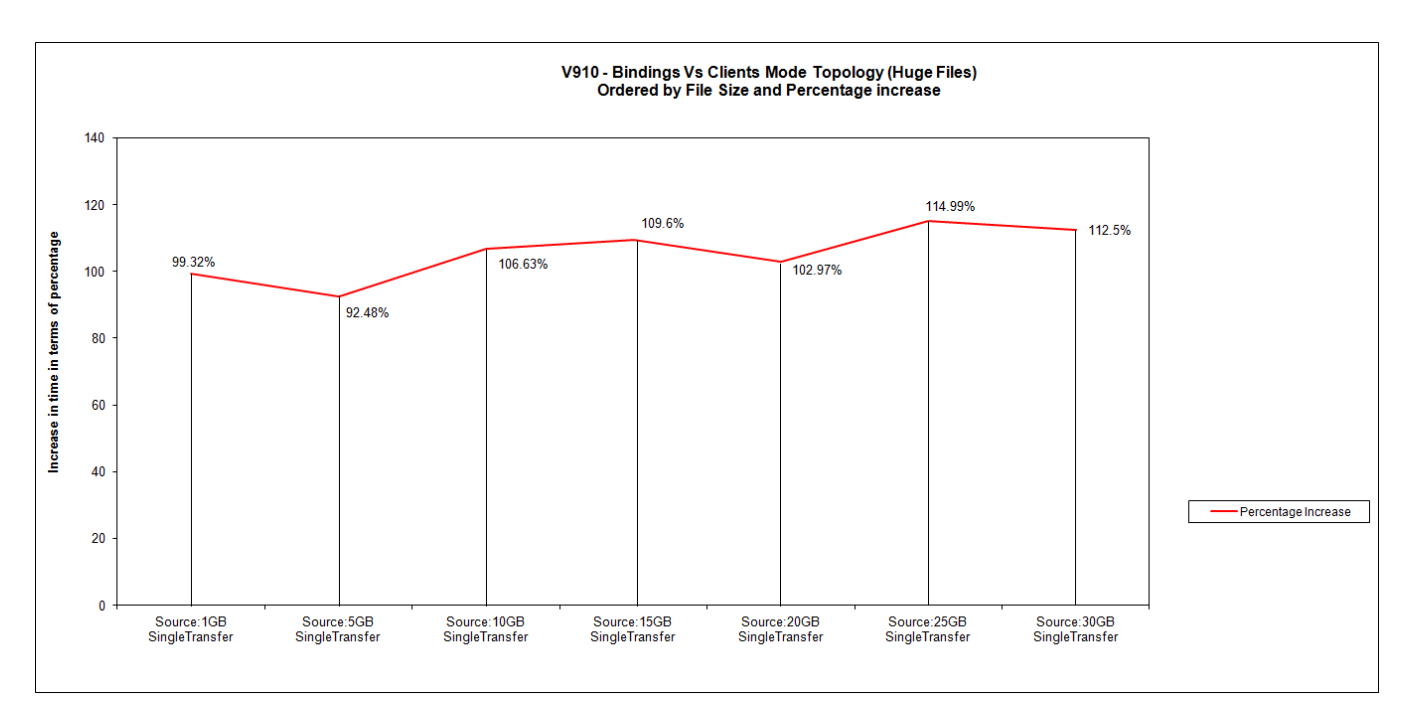

Figure 4 Chart displaying the percentage increase in transfer speeds from bindings mode and clients mode of transfers

# **3 Tuning Recommendations**

### *3.1 IBM MQ Setup*

Readers of this performance guide should make themselves familiar with the IBM MQ Performance Support packs that are continually released. In this case it would be for MQ 9.1 windows of particular interest.

For this performance report, advice was taken from the aforementioned (MPL3) and applied to the queue managers created accordingly. Queue managers were created using the following crtmqm command:

```
crtmqm –q –u SYSTEM.DEAD.LETTER.QUEUE –lp 16 –lf 16384 <QueueManagerName>
```
Once the queue manager was created, tuning parameters were added to the queue managers' qm.ini as follows:

```
Channels: 
MQIBindType=FASTPATH 
TuningParameters: 
DefaultPQBufferSize=1045876 
DefaultQBufferSize=1048576
```
Note that the qm.ini was updated before the queue manager was started (and therefore before the IBM MQ Managed File Transfer objects were created).

By increasing the amount of memory available to queues for persistent and nonpersistent messages, you can help to avoid writing messages out to disk unnecessarily. Turning on FASTPATH for channels removes the channel process, and enables the channel to run within the main queue manager process. Please consult your documentation to understand what this means for your IBM MQ installation.

For more information on tuning a IBM MQ queue manager, please refer to the Support packs mentioned above.

### *3.2 IBM MQ Managed File Transfer Setup*

When running agents for this performance report, the following environment property was used:

```
export FTE_JVM_PROPERTIES="Xmx2048M Xms2048M"
```
This property was set before starting an agent and sets the starting and maximum JVM heap size to be 2 GB. These values were used to ensure that the agent had sufficient memory to allocate when running the multiple transfer scenarios.

There is a property agentWindowSize that can be used to control the amount of syncpoints committed, and the number of acknowledgements sent between two agents when transferring files. This property has a default value of 10. This means that for every 10 chunks of data sent over IBM MQ, the sending agent will take an internal checkpoint, and wait to receive an acknowledgement from the receiving agent before sending more data. The property's default value was determined after extensive performance work during the development of previous versions. Increasing this property increases the amount of data that could potentially need to be retransmitted if a recovery is required, and is not recommended for unreliable networks.

### *3.3 IBM MQ MFT: Transfer Recommendations*

The following are a list of bullet pointed recommendations when planning your IBM MQ Managed File Transfer network.

- As seen in the observations, it is evident that the bindings mode architecture is the most efficient way of transferring huge files as compared to the client's mode architecture.
- Hence in case of a large file transfer in consideration, an agent connecting to its local queue manager, running on the same machine and transferring the file is best preferred.
- Multiple smaller files place the agent under strain due to the operating system open/close costs associated with more files. Where possible configure your file creation processes to generate archives of smaller files, enabling IBM MQ MFT to use less open/close calls.
- In comparison to ftp huge file transfers, mft transfers are very efficient.
- Test your typical transfers using a range of agentChunkSize parameters. Depending on the underlying hardware, you may find an optimum value for your setup.
- Reading and writing to physical disk is often going to be the performance bottleneck. For agents that will see a large number of incoming and outgoing transfers it would be best if high performance disks were used to read data from and write data to.
- When configuring your MQ network, use the appropriate IBM MQ Performance Report to apply optimal settings for your platform.
- Ensure that you have sufficient RAM for your agents. The performance tests used 8GB of RAM, it is recommended that you read your Operating System guide on memory usage and plan accordingly.

# **4 Measurement Environment**

### *4.1 Agents*

- IBM MQ Managed File Transfer Version 9.1 was used for this report.
- Default properties were used for agents.
- Agents were reading/writing files to the local file system, not the SAN.

## *4.2 IBM MQ*

- IBM MQ Version 9.1 was used for all machines.
- Queue managers created in accordance with Performance report.

### *4.3 Operating System*

• Windows Server 2016 Standard 64 bit.

# *4.4 Hardware*

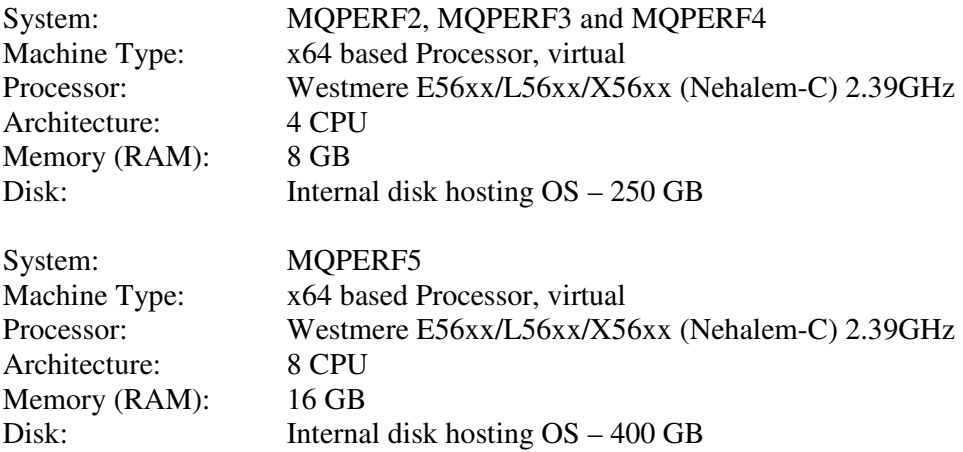